# **Intitulé de la formation : Word Opérationnel**

Formacoop

#### **Public :** Tout public

**Nombre de personnes maxi. :** 10 maximum

#### **Prérequis :**

Savoir se servir d'un ordinateur et être à l'aise avec les manipulations de base de Windows. Avoir le niveau Basique. Lire et écrire en français.

# **Objectifs pédagogiques :**

Utiliser les différents modes d'affichage, maitriser la mise en page et la mise en forme complète d'un paragraphe, utiliser les styles et générer des tables des matières automatiques. Maitriser les entêtes et pieds de page en y incluant des champs.

*Méthode pédagogique :* Démonstration avec travaux pratiques en alternance

#### **Divers :**

Le TOSA a pour objectif de valoriser le curriculum vitae d'un candidat et d'améliorer son employabilité. Formation éligible au CPF sous le N°237359

**Compétences Professionnelles, certifications, diplômes visés :**

S'engager dans une démarche de certification de compétences, améliorer sa productivité avec les outils bureautiques, soigner, personnaliser et mettre en valeur vos documents.

# Les éléments de programme

#### SEQUENCE 1 - ENVIRONNEMENT / METHODES

- Connaître les onglets les plus courants et leurs principales fonctions ; enregistrer et imprimer un document.
- Navigation aisée dans Word : Maîtriser la plupart des autres onglets et comprendre leur utilité.
- Modifier l'affichage d'un document : reconnaître les différents modes d'affichage ; utiliser le mode Lecture.
- Options d'enregistrement et d'impression : préparer une impression ; enregistrer en PDF.

## SEQUENCE 2 - MISE EN FORME ET MISE EN PAGE

- Utiliser les styles de police ; appliquer une mise en forme à du texte ou à un paragraphe.
- Améliorer la mise en forme des paragraphes : reconnaître les caractères non imprimables ; utiliser les retraits et tabulations (y compris les points de suite) ; bordures et trames de fond.
- Gestion de la mise en page d'un document : modifier l'orientation du document ; modifier la largeur des marges ; scinder le texte en colonnes.

# SEQUENCE 3 - OUTILS ÉDITION

- Déplacer, couper, copier et coller du texte ; utiliser les puces et la numérotation ; effectuer une recherche ; utiliser le correcteur orthographique, reconnaître un champ.
- Révision et édition d'un document : gérer les marques de révision ; rechercher du texte ou des formats ; effectuer un collage spécial ; utiliser la fonction de remplacement
- Référencer un document : numéroter les pages ; insérer des en-têtes et pieds de page ; utiliser l'outil de création automatique d'une table des matières.

## SEQUENCE 4 - OBJETS GRAPHIQUES ET TABLEAUX

- Insérer un tableau et saisir dans un tableau ; insérer une image ou une forme, en modifier les caractéristiques.
- Amélioration de la présentation d'un tableau : utiliser les styles de tableau ; appliquer des mises en forme aux cellules ; fusionner et fractionner des cellules ou un tableau ; utiliser les tabulations dans un tableau ; créer/supprimer les en-têtes de colonne ; gérer

# **Lieu** :

A définir

**Accessibilité handicaps**  (préciser

conditions/contraintes) :

Le lieu sera choisi de façon adapté au handicap

**Durée** : 7 heures

**Période** (Calendrier / horaires) :

Jours ouvrés de 9h à 17h

## **Modalités :**

En présentiel ou à distance (uniquement 1 personne)

#### **Modalités d'évaluation** :

 Début de formation : Evaluation ISOGRAD

Fin de formation :

Certification ISOGRAD

#### **Renseignements et inscriptions** :

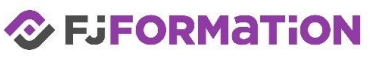

Mail : contact@fjc2e.com Tel : 06 61 71 13 41

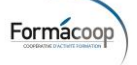

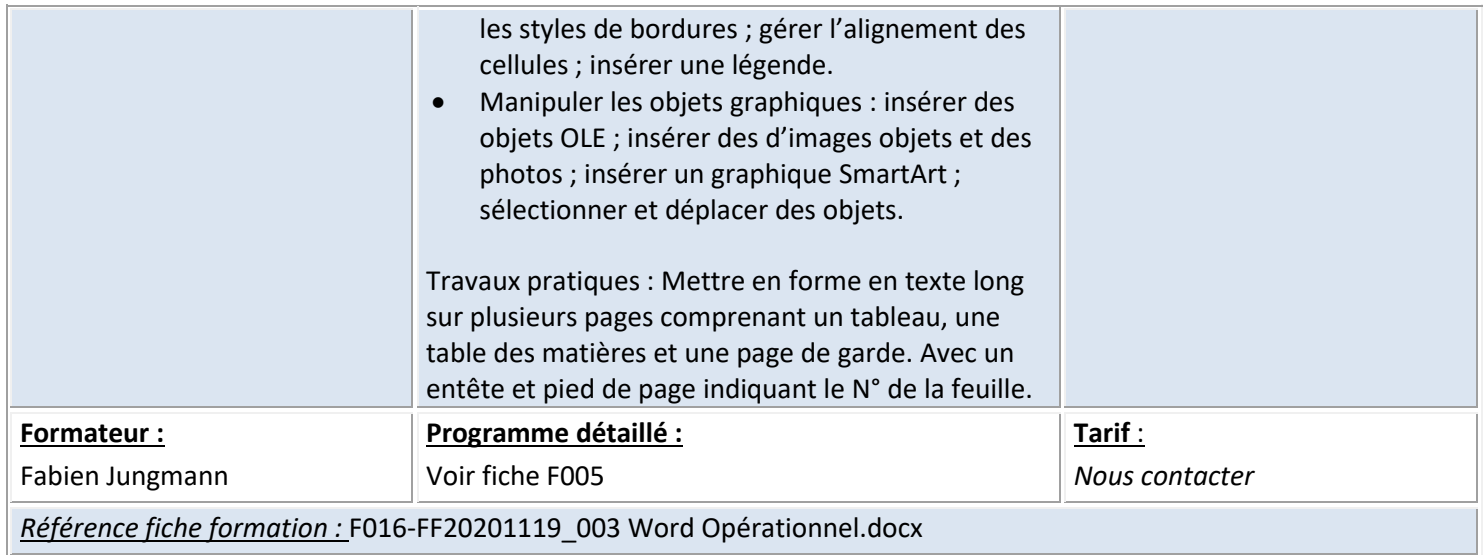

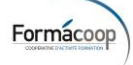